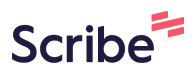

## **How to Access My Purchases on the ALIA Website**

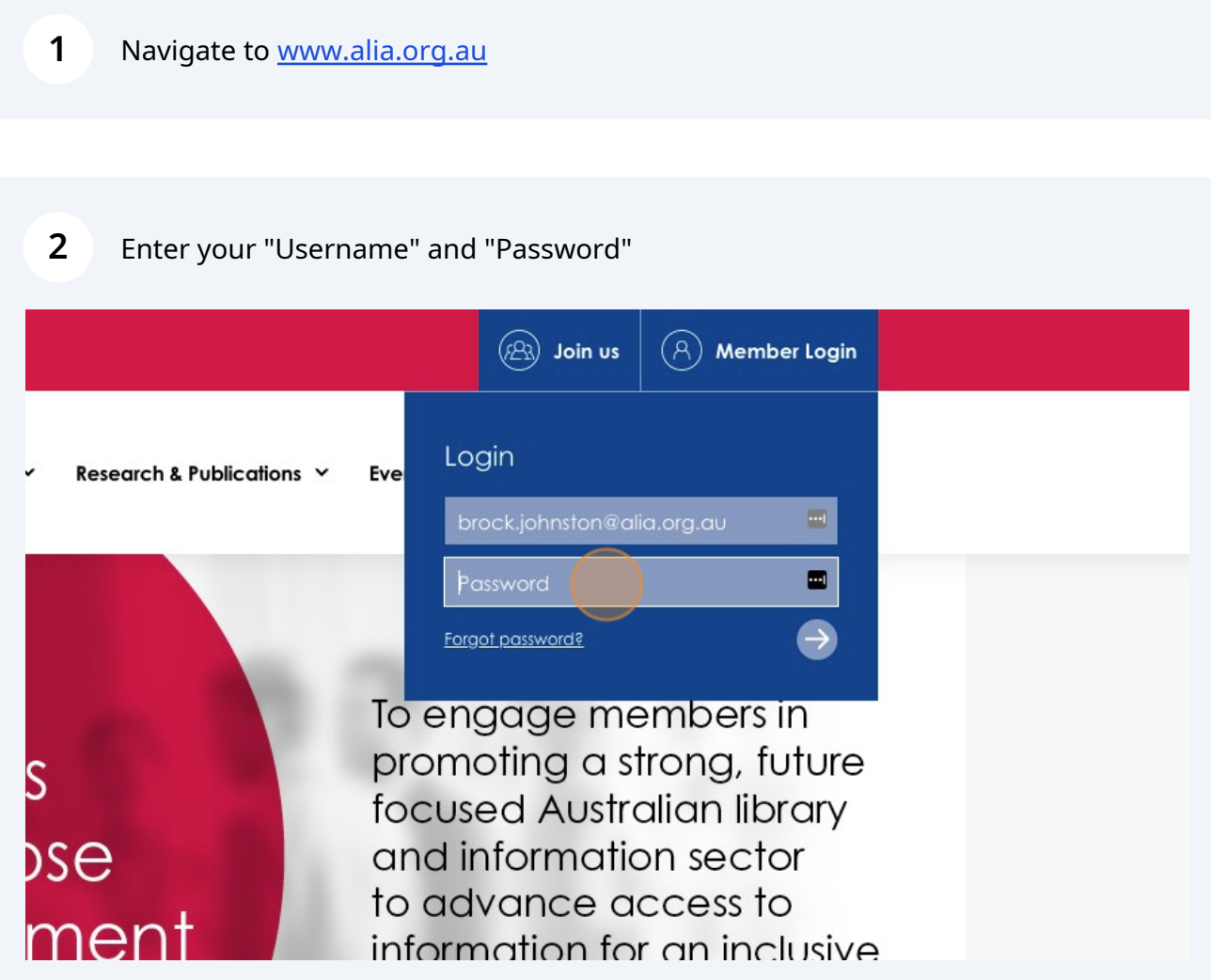

## Click this button.

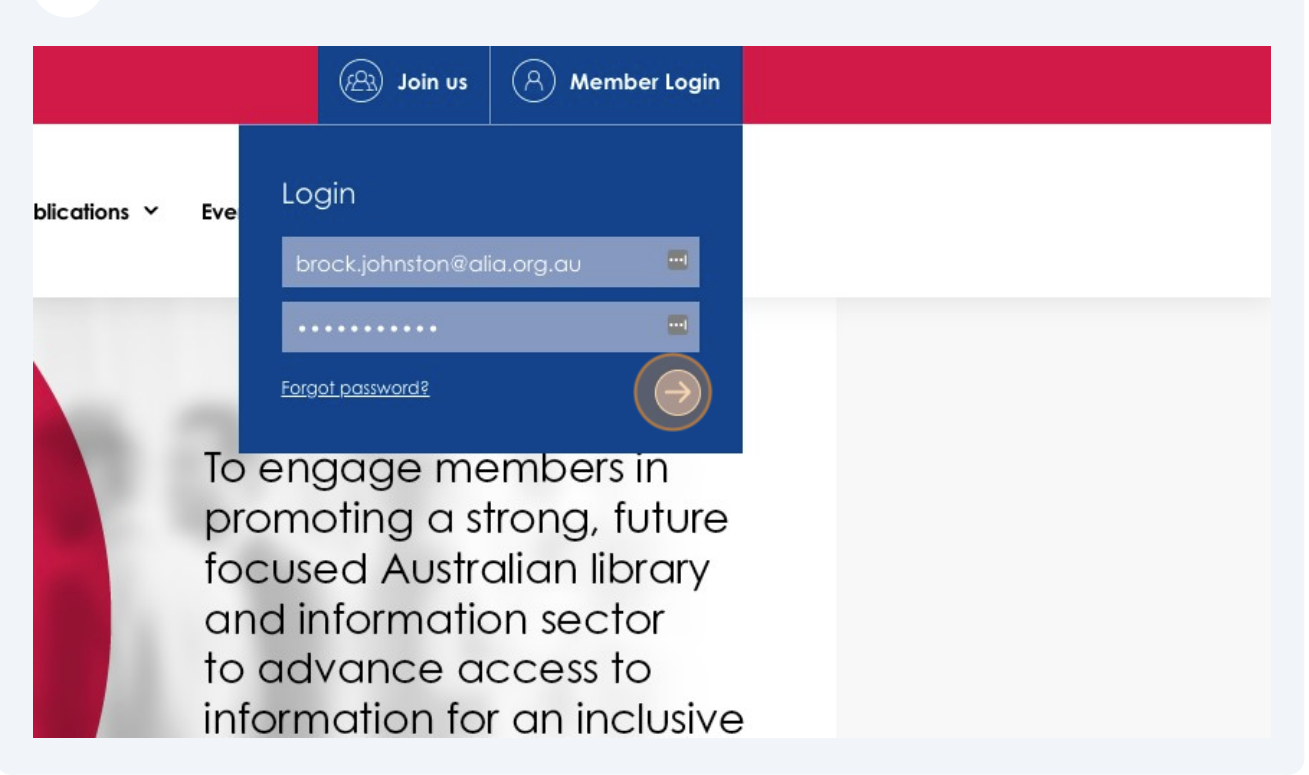

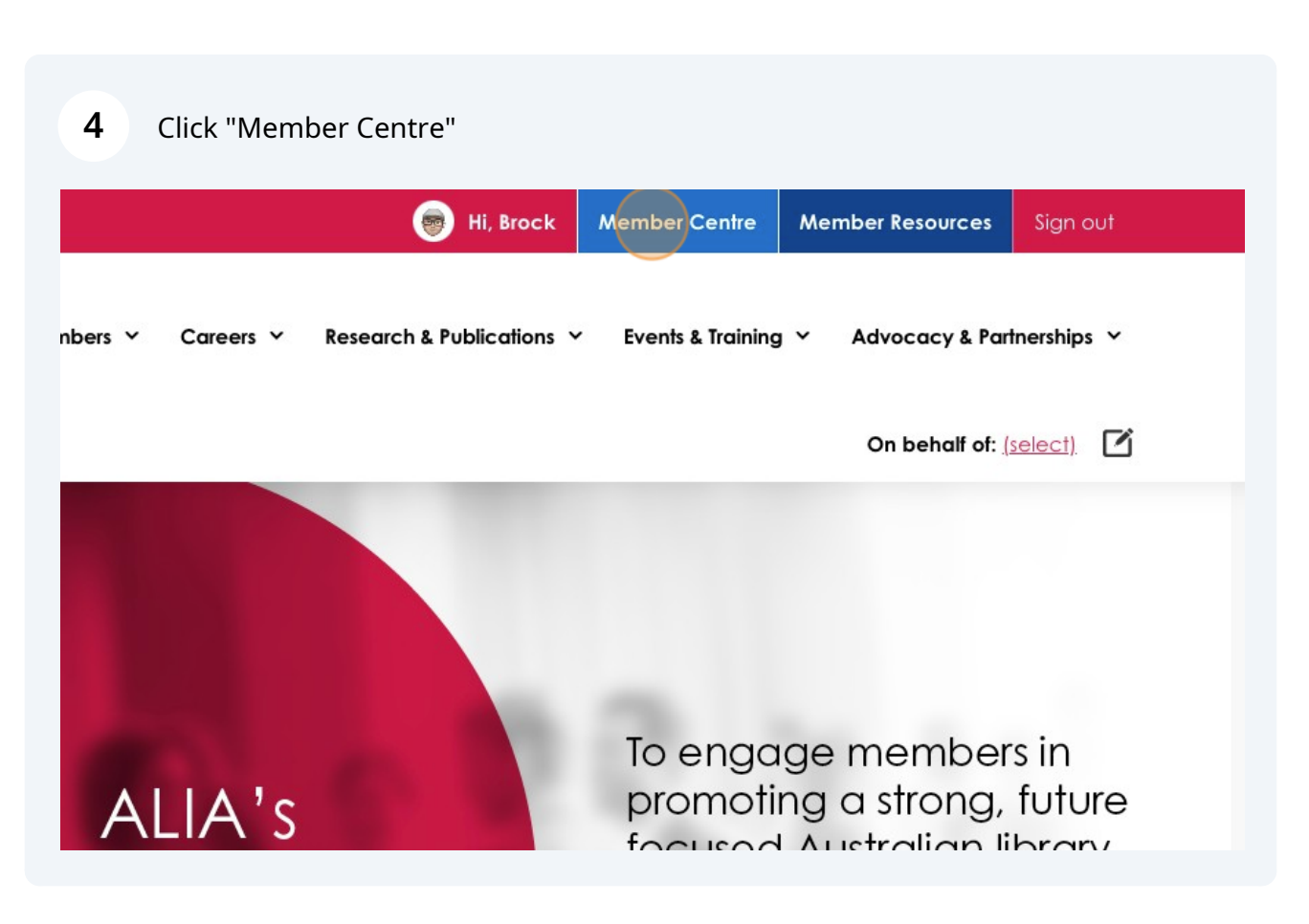

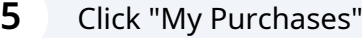

## **ock Johnston**

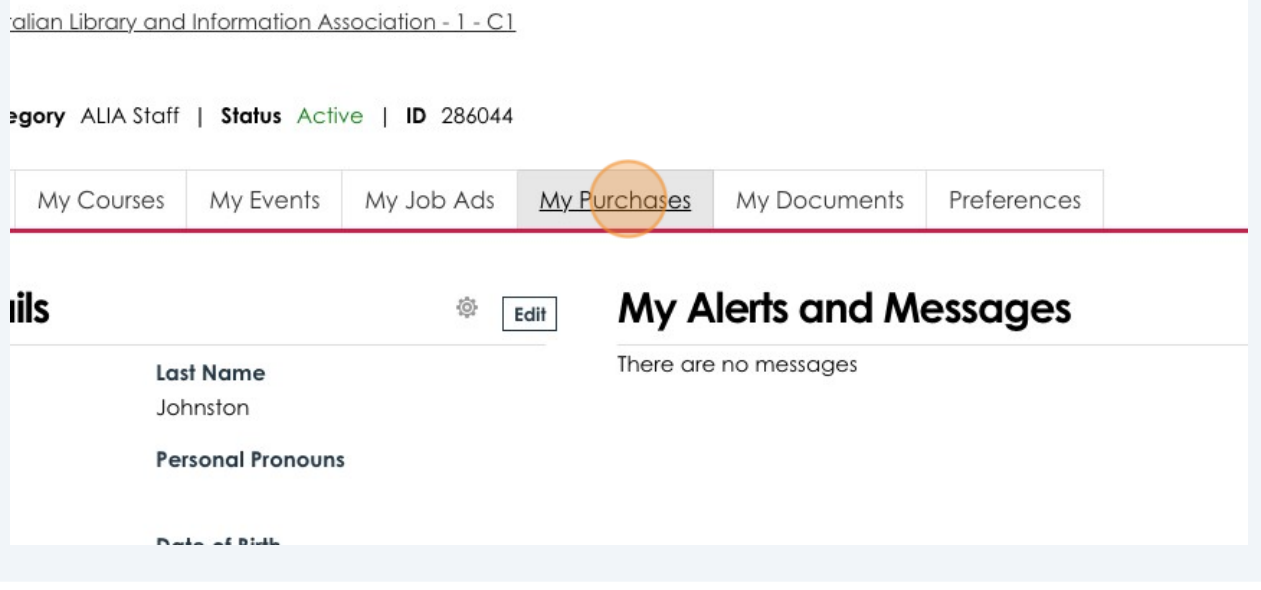

**6** Click the icon next to the invoice you wish to view.payment above. View Amount Balance Invoice on Week Symposium: Where's F 35.00 35.00 同 : Where's the source?  $-35.00$  $-35.00$ pring Scheme  $0.00$ 0.00 ŞÉ  $0.00$  $0.00$ **xl Associations**  $0.00$  $0.00$ oficiency - Libraries Tas 23  $0.00$  $0.00$ 

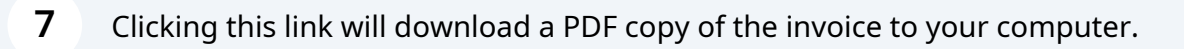

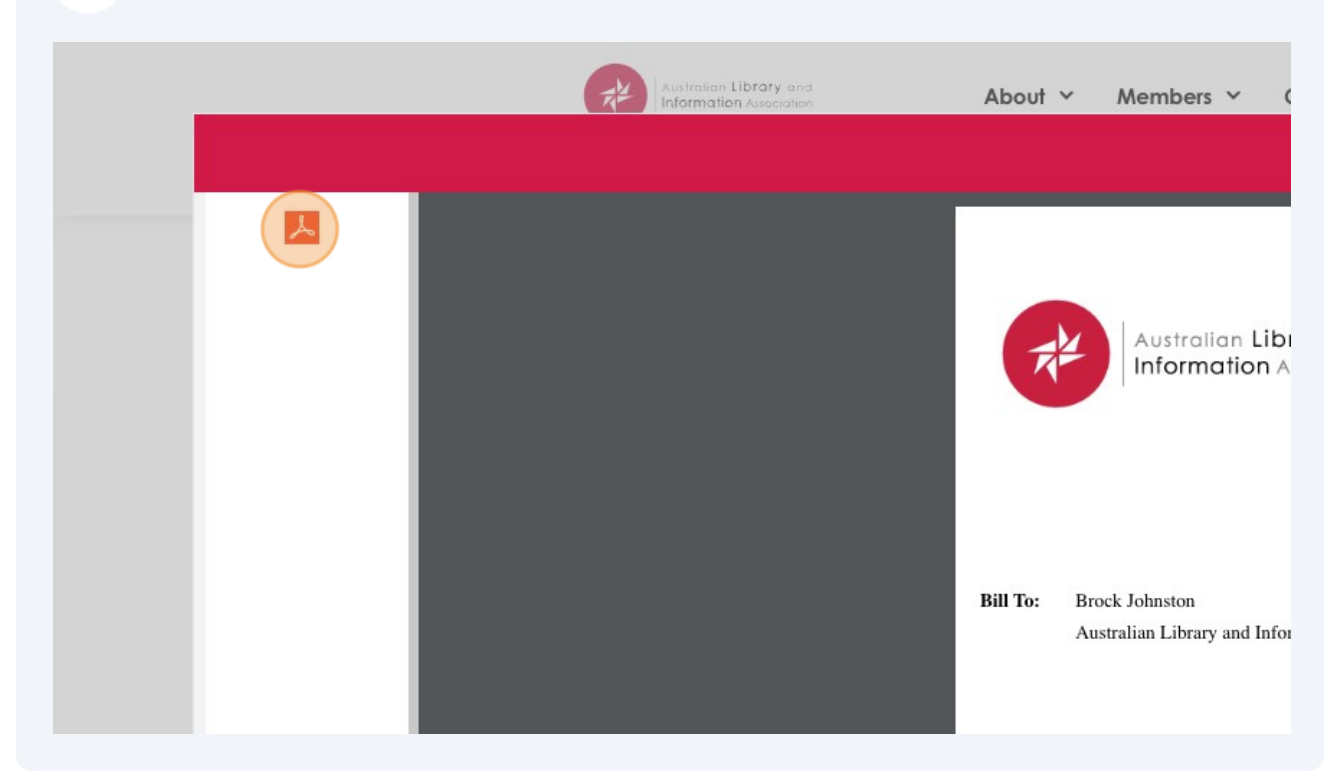